# Proofreading Marks

Understanding Editor Comments D. Varitek, 2010

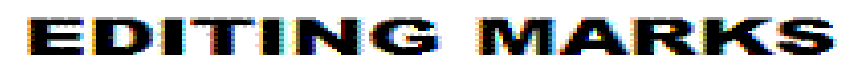

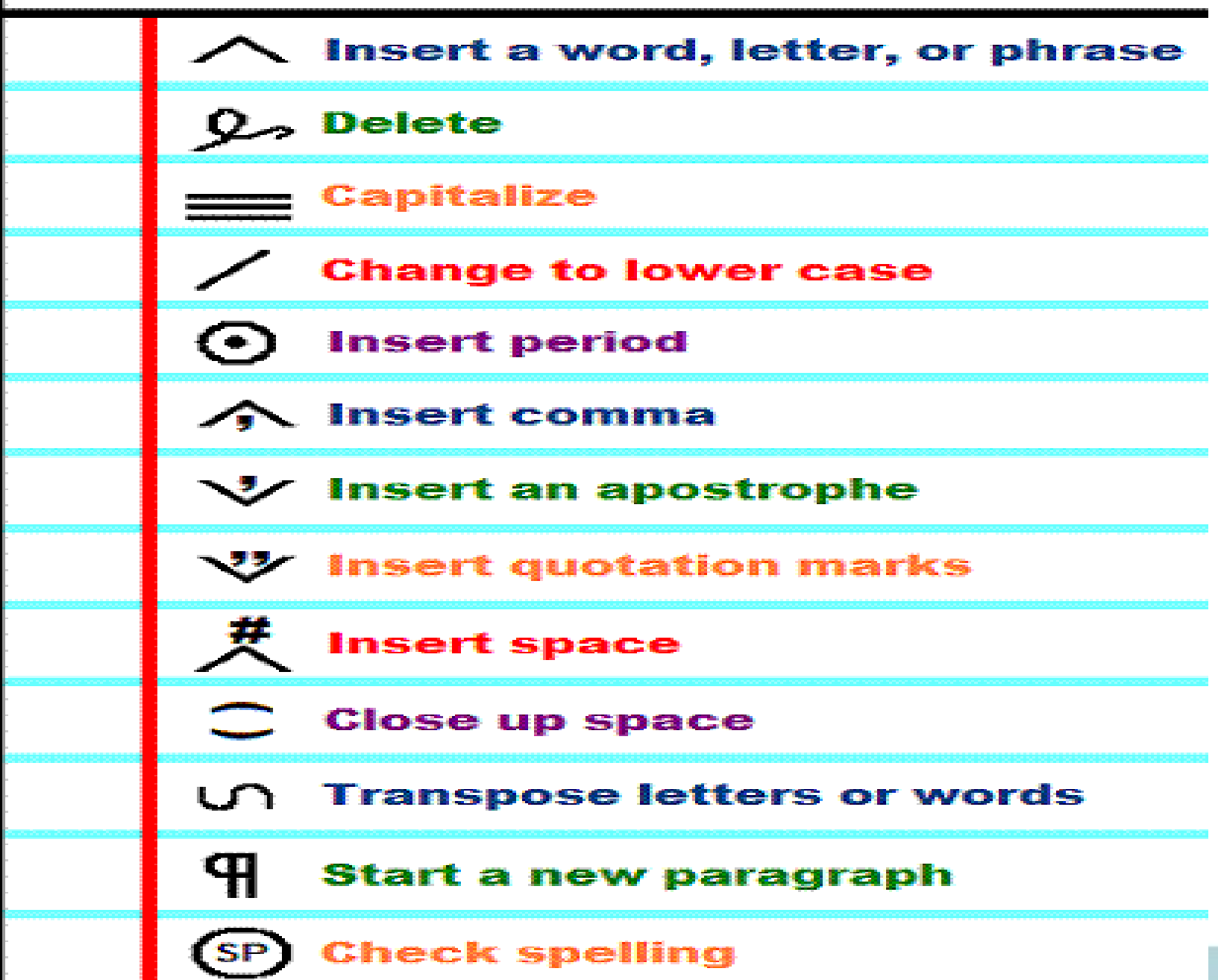

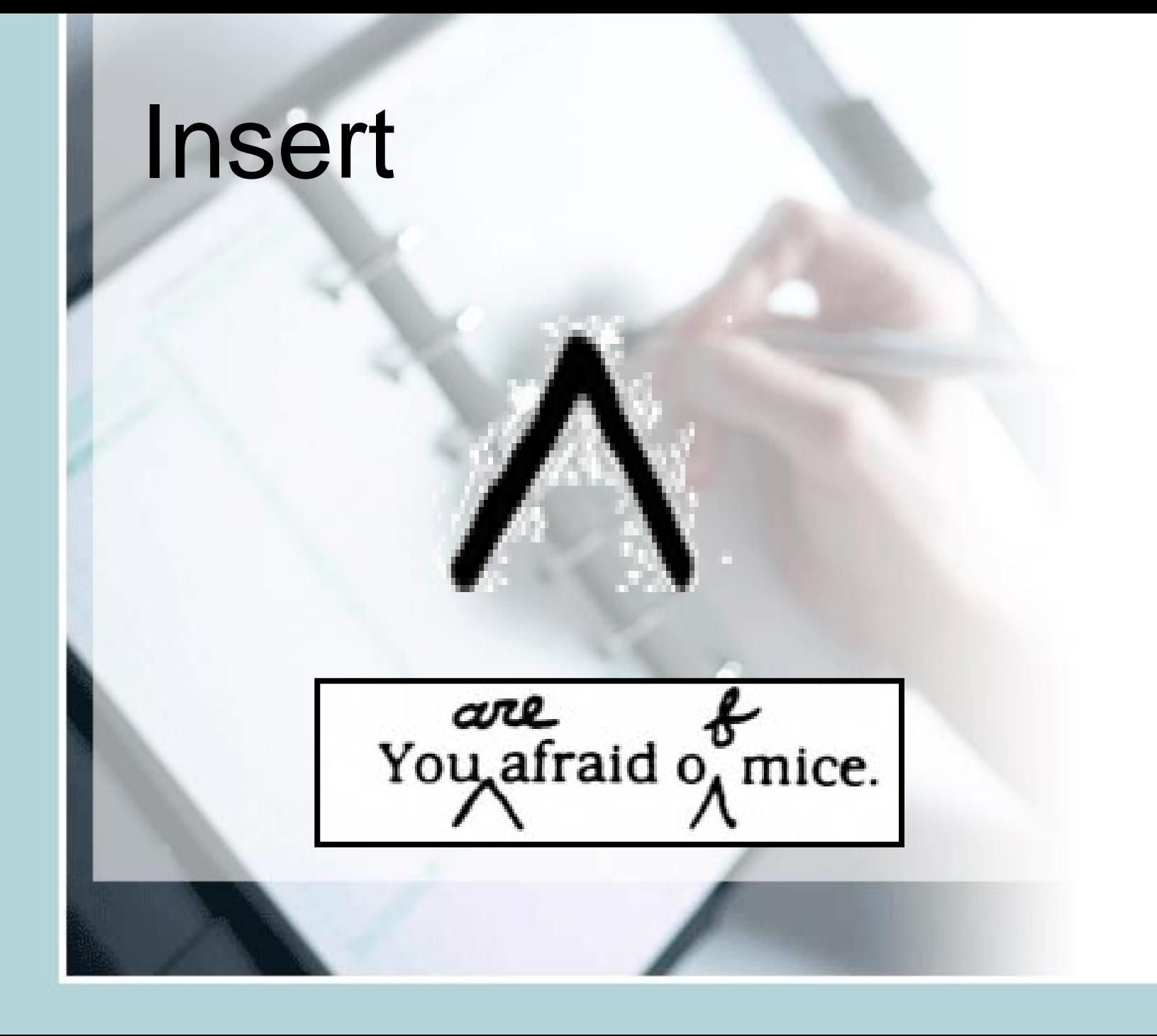

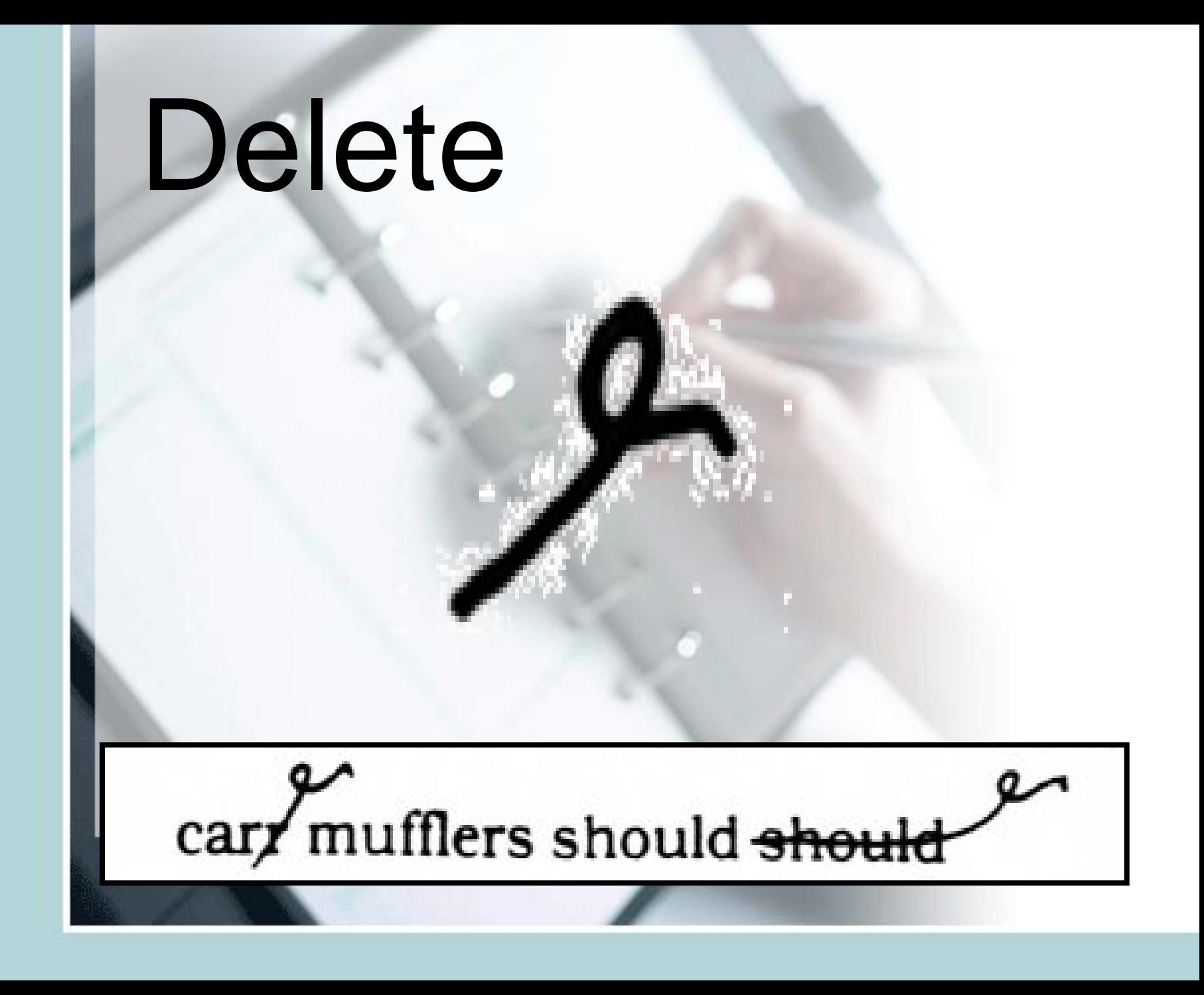

# **Capitalize**

# $old \underline{dr}$ . smith

# Insert Punctuation

- (a) Insert period
	- Insert comma

## Insert apostrophe

# $\mathcal{Y}$   $\mathcal{Y}$  Insert quotation marks

## NO space. Close the gap.

some body

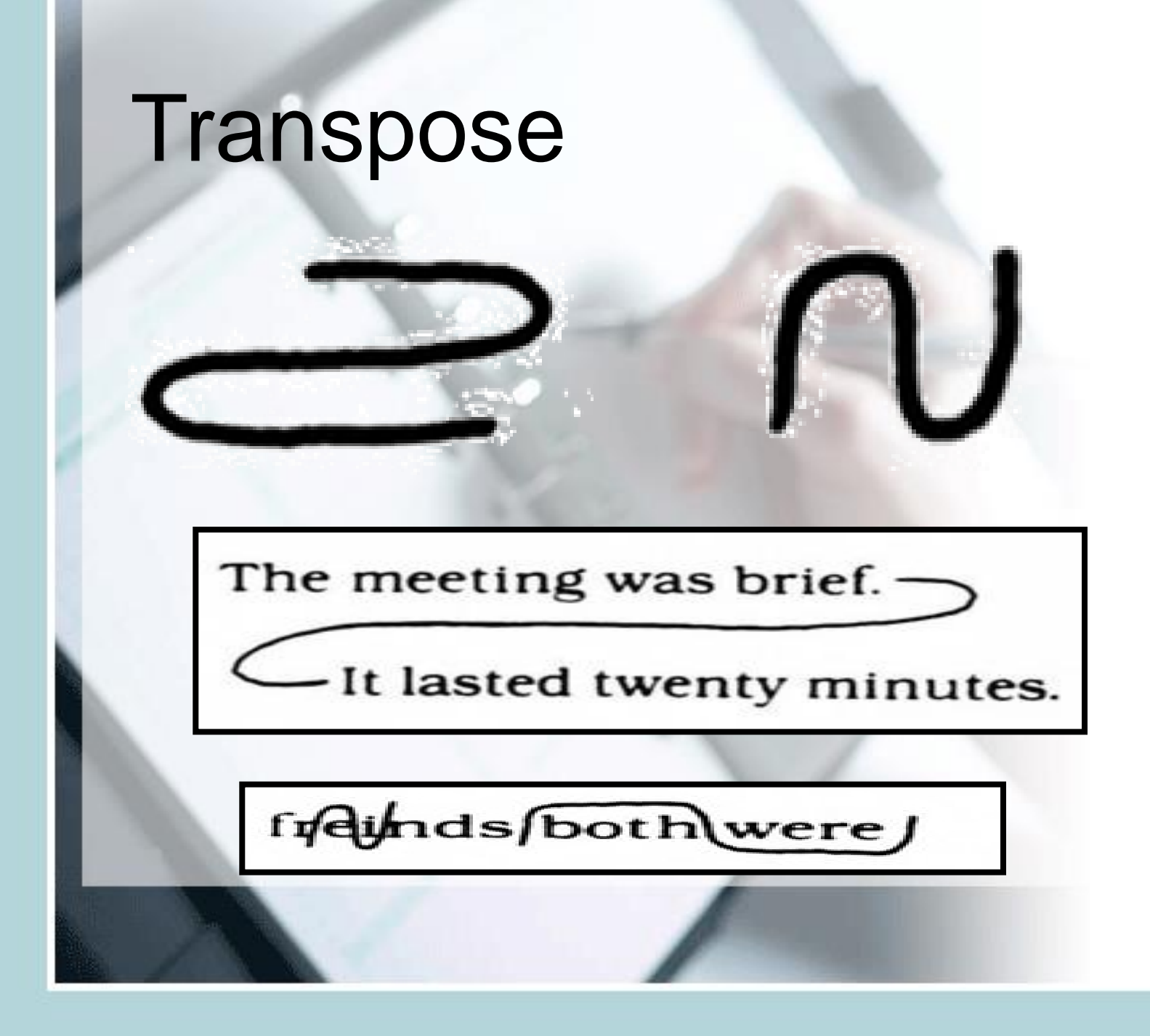

### New Paragraph

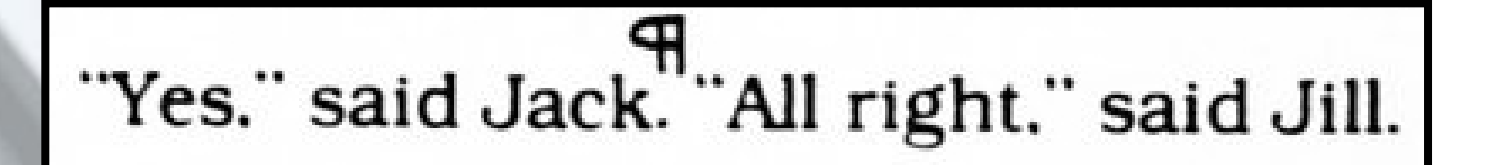

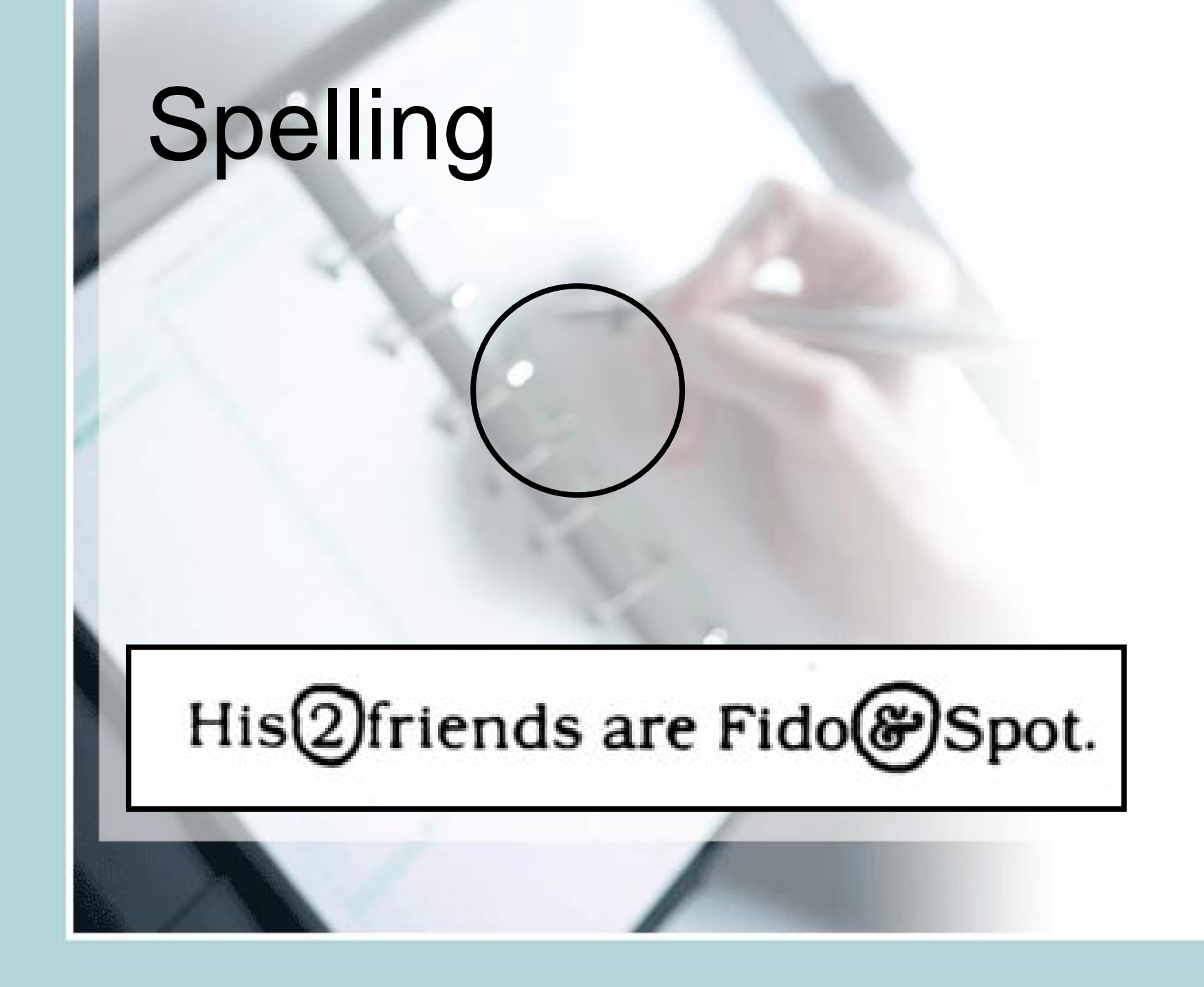

## Confusing or Inaccurate

#### Columbus sailed in 1942.  $\circledcirc$